## **SFirm**

SEPA Übertragungsformat. Wird als Download über die Einsatzverwaltung erzeugt.

Die Funktion kann mit einem Eintrag einer neuen Systemvariable/LOV aktiviert werden unter **Stammdaten→Genrelle Stammdaten→Generelle Stammdaten**

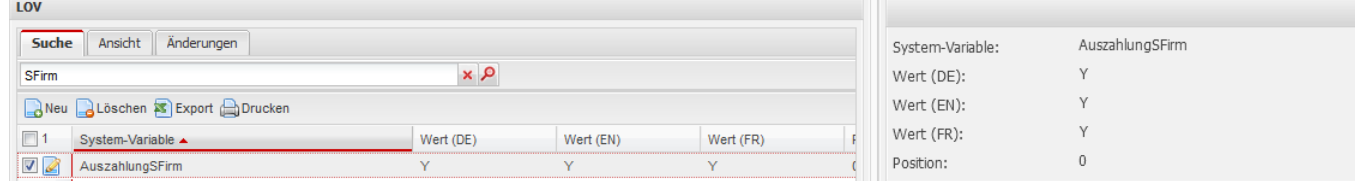

Standardmäßig wird ein XML im Format: **pain 001.003.03** erzeugt.

Um das ausgegebene pain Format zu ändern, muss eine Systemvariable/LOV unter **Stammdaten→Genrelle Stammdaten→Generelle Stammdaten** hinterlegt werden.

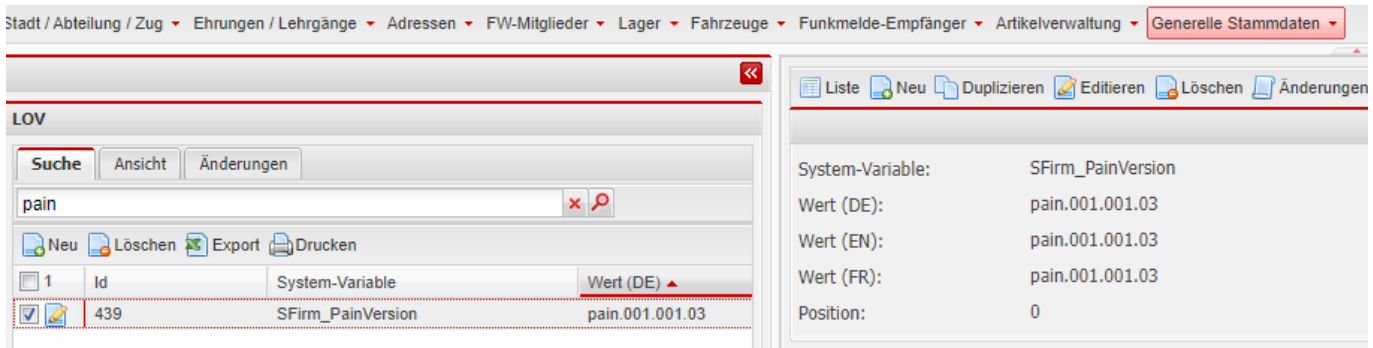

Aktuell wird dadurch das zusätzliche Format: **pain 001.001.03** unterstützt.

Weitere Infos:

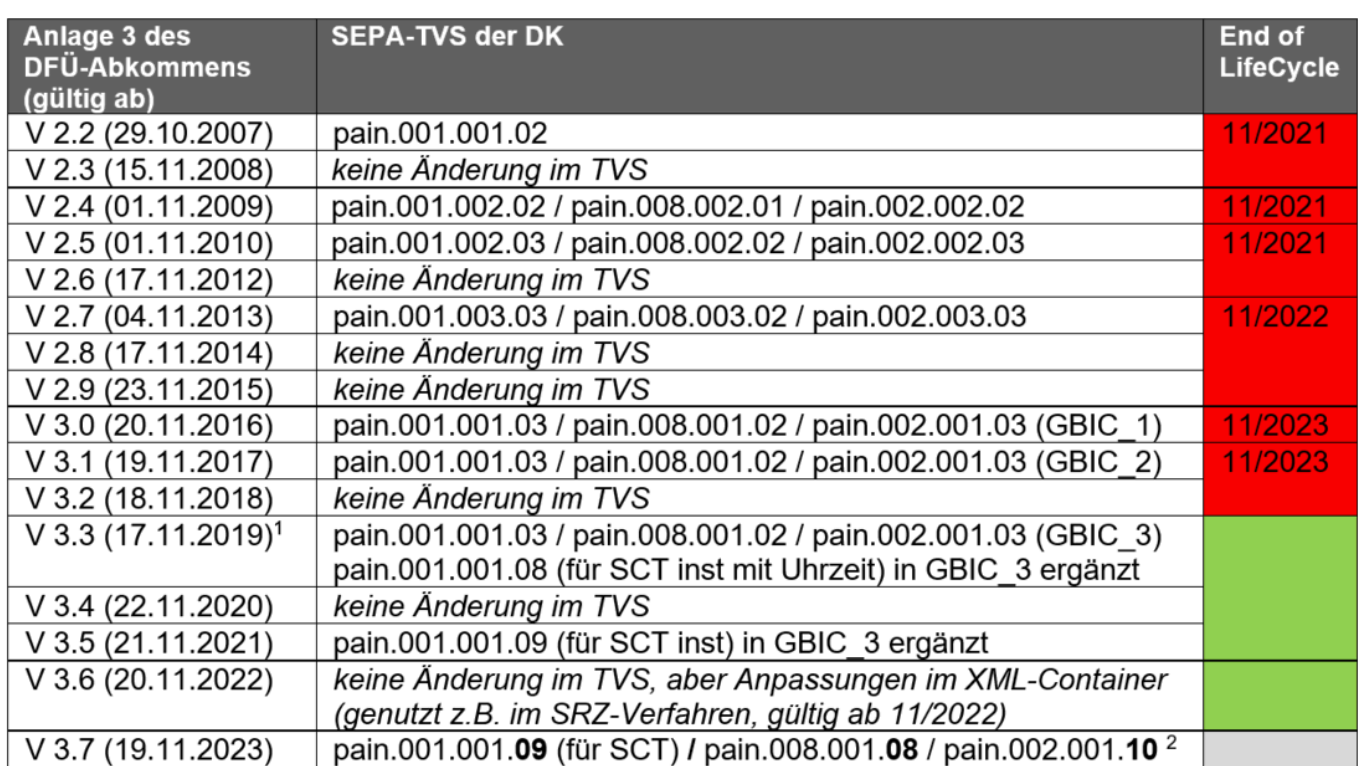

<https://www.ebics.de/de/datenformate/ergaenzende-dokumente>

From: <https://www.fvsweb.com/wiki/> -

Permanent link: **<https://www.fvsweb.com/wiki/doku.php?id=interface>**

Last update: **10.05.2023 17:19**

 $\pmb{\times}$